2023/08/24 06:24 1/3 Database trigger

## **Database trigger**

Database triggers were implemented in Firebird 2.1. These are user-defined PSQL modules that can be defined to fire in various connection-level and transaction-level events. This allows you to, for example, set up a protocol relatively quickly and easily.

## **Database trigger types**

Database-wide triggers can be fired on the following database trigger types:

| CONNECT                 | The database connection is established, a transaction begins, triggers are fired - uncaught exceptions rollback the transaction, disconnect the attachment and are returned to the client. Finally the transaction is committed.                                   |
|-------------------------|----------------------------------------------------------------------------------------------------|
| DISCONNECT              | A transaction is started, triggers are fired - uncaught exceptions rollback the transaction, disconnect the attachment and are stopped. The transaction is committed and the attachment disconnected.                                                              |
| TRANSACTION<br>START    | Triggers are fired in the newly-created user transaction - uncaught exceptions are returned to the client and the transaction is rolled back.                                                                                                    |
| TRANSACTION<br>COMMIT   | Triggers are fired in the committing transaction - uncaught exceptions rollback the trigger's savepoint, the commit command is aborted and an exception is returned to the client. For two-phase transactions the triggers are fired in PREPARE and not in COMMIT. |
| TRANSACTION<br>ROLLBACK | Triggers are fired in the rolling-back transaction - changes made will be rolled back together with the transaction, and exceptions are stopped.                                                                                                    |

Only the SYSDBA or the database owner can:

- define database triggers
- switch them of for a new connection by:
  - new isc dpb no db triggers tag
  - new -no\_dbtriggers switch in utilities

In IBExpert database triggers can be created, edited and deleted in the same way as table-bound triggers (see New trigger for details). Simply switch to Database trigger in the toolbar, to access the options specific to database triggers:

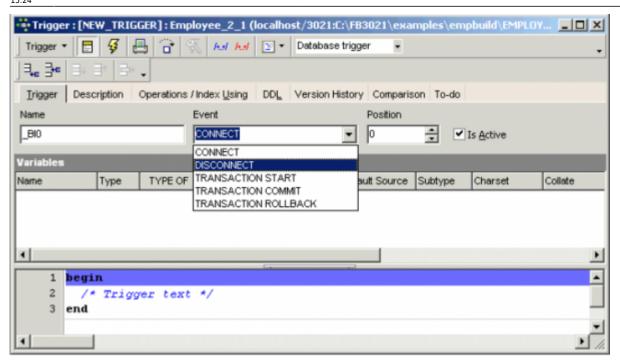

Specify who is allowed to access your application, or raise an exception when certain unwanted applications attempt to access your database. Database triggers are also a really nice feature for protocols, enabling you for example to create your own login mapping with IP addresses an so on.

An example of a database trigger (source Firebird 2.1 What's New, by Vladyslav Khorsum):

## **Example of an ON CONNECT trigger**

```
isql temp.fdb -user SYSDBA -pass masterkey
Database: temp.fdb, User: SYSDBA
SOL> SET TERM ^ ;
SQL> CREATE EXCEPTION EX CONNECT 'Forbidden !' ^
SQL> CREATE OR ALTER TRIGGER TRG CONN ON CONNECT
CON> AS
CON> BEGIN
CON> IF (<bad user>)
CON> THEN EXCEPTION EX CONNECT USER || ' not allowed !';
CON> END ^
SQL> EXIT ^
isql temp.fdb -user BAD_USER -pass ...
Statement failed, SQLCODE = -836
exception 217
-EX CONNECT
-BAD USER not allowed!
-At trigger 'TRG_CONN' line: 5, col: 3
Use CONNECT or CREATE DATABASE to specify a database
SQL> EXIT;
```

If you encounter problems with an ON CONNECT trigger, so that noone can connect to the database any more, use the -no\_dbtriggers switch in the utilities:

http://ibexpert.com/docu/ Printed on 2023/08/24 06:24

isql temp.fdb -user SYSDBA -pass masterkey
-nodbtriggers Database: temp.fdb, User: SYSDBA
SQL> ALTER TRIGGER TRG\_CONN INACTIVE;
SQL> EXIT;

Database triggers can be quickly and easily defined in IBExpert's Trigger Editor (see below).

From:

http://ibexpert.com/docu/ - IBExpert

Permanent link:

http://ibexpert.com/docu/doku.php?id=01-documentation: 01-13-miscellaneous: glossary: database-trigger and the control of the control of th

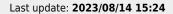

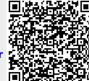